- 13 ISBN 9787307071780
- 10 ISBN 7307071789

出版时间:2010-1

作者:罗年学,陈雪丰,虞晖,胡春春

页数:204

版权说明:本站所提供下载的PDF图书仅提供预览和简介以及在线试读,请支持正版图书。

## www.tushu000.com

 $\rm ArcGIS$ 

 $4$ 

其构成、功能、数据获取和组织方法、空间分析与应用等基本概念.地理信息系统的基本原理和方法具

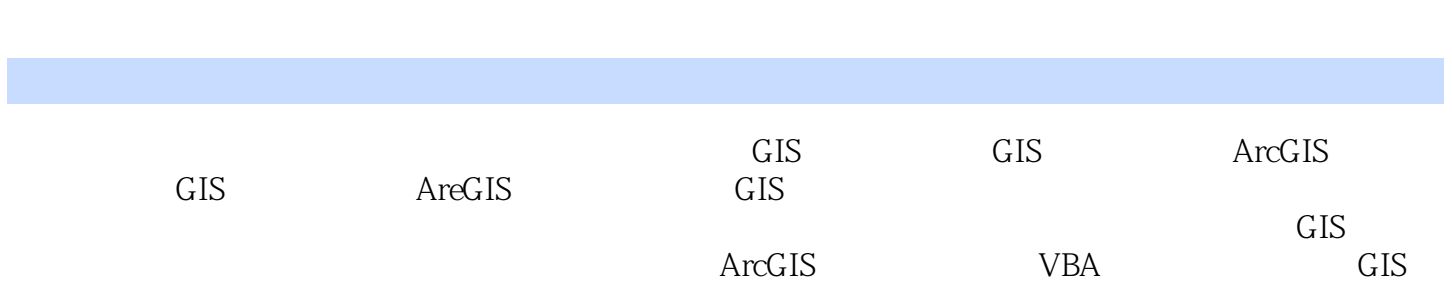

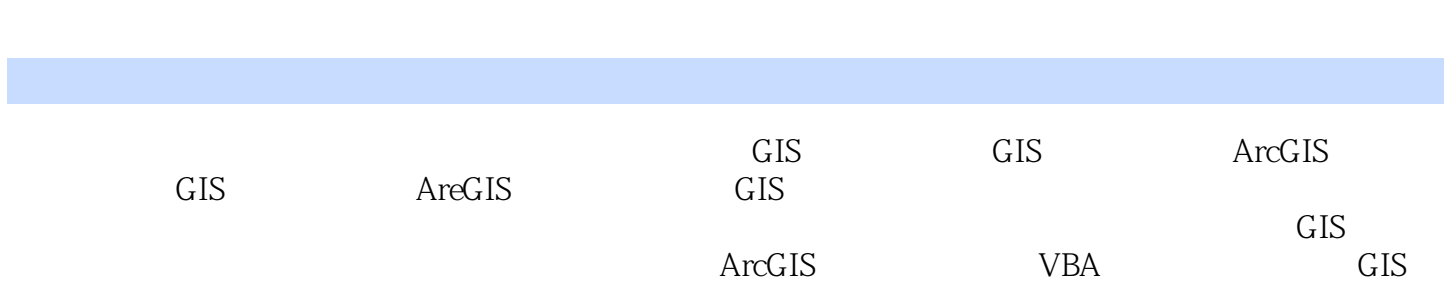

GIS 1 ArcGIS  $1.1$  ArcGIS  $1.2$  ArcGIS 1.3 ArcGIS 1.4 ArcMap 1.5 ArcCatalog Geodatabase 2 GIS 2.1 ArcMap 2.2 23 24  $25$ 26 3 GIS  $3.1$  $32$ 33 34  $35$  $4<sub>1</sub>$ 4.1 Geodatabase  $42 \\ 43$  4.3 空间数据库更新和维护 第5章 查询统计  $5.1$  $5.2$ 5.3  $5.4$ 5.5 第6章 空间分析 6.1 6.2 63 6.4  $7<sup>7</sup>$  $7.1$  $7.2$ 7.3 第二篇 GlS专题实践  $8<sub>8</sub>$  第9章 工程地形分析 10 11 ArcGIS 12 ArcGIS

13 ArcGIS

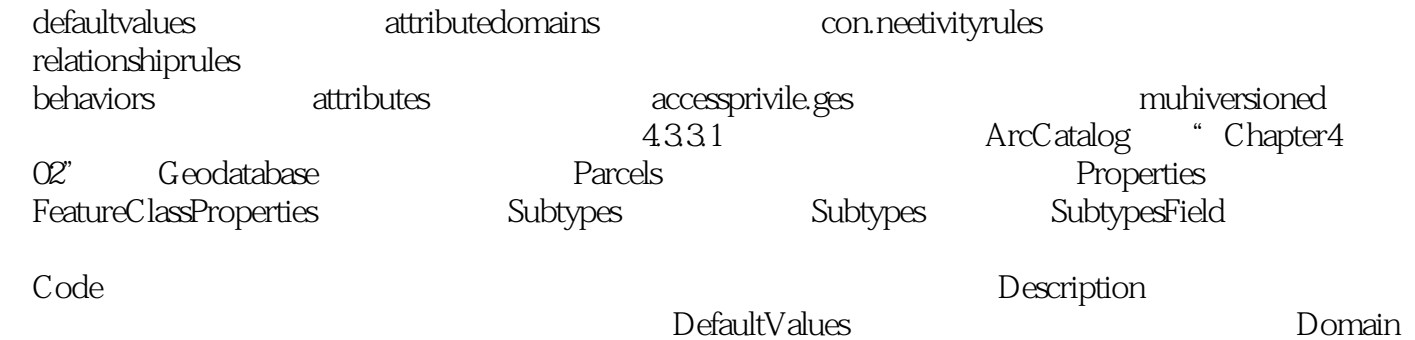

*Page 7*

本站所提供下载的PDF图书仅提供预览和简介,请支持正版图书。

:www.tushu000.com